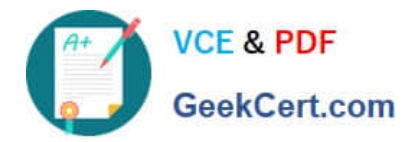

# **ACMA\_6.3Q&As**

Aruba Certified Mobility Associate 6.3

# **Pass HP ACMA\_6.3 Exam with 100% Guarantee**

Free Download Real Questions & Answers **PDF** and **VCE** file from:

**https://www.geekcert.com/acma\_6-3.html**

100% Passing Guarantee 100% Money Back Assurance

Following Questions and Answers are all new published by HP Official Exam Center

**C** Instant Download After Purchase

**83 100% Money Back Guarantee** 

- 365 Days Free Update
- 800,000+ Satisfied Customers

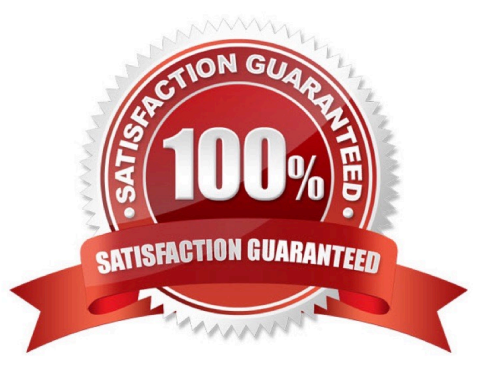

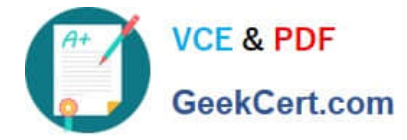

#### **QUESTION 1**

Which of the following is NOT available for configuration in the startup wizard?

- A. RF Plan
- B. Administrator and enable passwords
- C. Native VLANs on a per port basis
- D. WPA-PSK encryption
- E. Radius Server

Correct Answer: A

#### **QUESTION 2**

Which role is assigned prior to launching the captive portal splash screen?

- A. Pre-authentication role
- B. Post-authentication role
- C. AAA role
- D. AAA-CP role
- E. CP default role
- Correct Answer: A

#### **QUESTION 3**

Which of the following is true about configuring a server group?

- A. Server rules are used to send information to the configured servers
- B. A server group can have more than 1 server
- C. If the internal database is used in the server group, then no external servers can be added
- D. If multiple servers are assigned to the server group, all except the 1st will be ignored
- E. All the servers in a server group will be used round robin style

Correct Answer: B

#### **QUESTION 4**

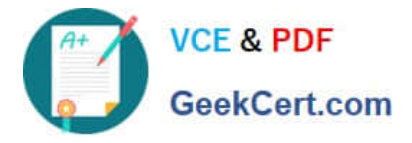

When configuring a default gateway in the startup wizard it must be a part of:

- A. A VLAN configured with an IP interface and assigned to a port
- B. An IP range that is not assigned to a port or VLAN
- C. A VLAN assigned to a port but without an IP interface configured
- D. A VLAN not configured on the controller
- E. The management Vlan

### Correct Answer: A

## **QUESTION 5**

When configuring a guest WLAN via the WLAN section of the startup wizard, which security option is NOT available?

- A. WEP encryption
- B. Direct access to the internet with no captive portal
- C. Captive portal with authentication via credentials
- D. Captive portal with email registration
- E. Captive Portal with no authentication or registration
- Correct Answer: A

Latest ACMA 6.3 Dumps ACMA 6.3 PDF Dumps ACMA 6.3 Exam Questions